# Solução Exata do problema de propagação de ondas e Solução da Equação de Estado

Neste capítulo são discutidos a solução exata do problema de propagação de ondas em cascas cilíndricas laminadas e a solução da equação de estado aproximada obtida no capítulo anterior. A primeira solução est´a baseada no trabalho de Braga, Barbone e Herrmann [12] para cascas cilíndricas laminadas infinitas e a solução da equação de estado esta baseada no método da varredura, também conhecido como método de Riccati [13] ou m´etodo da imers˜ao invariante.

A maior vantagem da solução exata desenvolvida neste capítulo é que ela pode ser empregada para cascas cil´ındricas laminadas compostas de camadas isotrópicas. Isto quer dizer que esta solução é mais geral que a solução apresentada no Capítulo 2, que é simples e elegante, mas cujo uso está restrito ao caso de cilindros de materiais isotrópicos. Além disso, é importante mencionar que a teoria de elasticidade linear foi empregada na formulação deste método.

O objetivo da formulação exata é apresentar uma metodologia para o cálculo dos modos de propagação de ondas em cascas cilíndrica laminadas. Com este propósito, definiu-se o Tensor de Impedância Superficial que relaciona as velocidades e os esforços num ponto da casca. Assim, no caso de uma análise harmônica, este tensor de impedância é de ordem 2. Para o cálculo do tensor de impedância superficial na última lâmina utilizou-se um algoritmo recursivo na direção radial que assume que o valor da impedância superficial na primeira lâmina é conhecida. A partir da impedância da última lâmina, e conhecendo que a casca é livre de esforços na superfície exterior obtém-se o espectro de frequência. Este espectro é formado por aqueles modos  $(\omega, k)$  para um n dado que fazem que o determinante da impedância superficial seja zero. Também, o campo de deslocamento na superfície exterior pode ser obtido se são conhecidos os esforços generalizados nesta superfície. A partir daí, empregou-se um algoritmo baseado na vers˜ao discreta da imers˜ao invariante para obter o campo de deslocamento ao longo da espessura da casca.

A solução da equação de estado aproximada (equação 3-22) está baseada no m´etodo da varredura ou m´etodo de Riccati [13] que foi aplicado na direção axial do cilindro. Por isto, definiu-se o Tensor de Impedância numa seção transversal do cilindro. Este tensor relaciona a velocidade e o esforço generalizado numa seção determinada e foi empregado no algoritmo de solução. Distintamente do cilindro infinito tratado até agora, nesta seção trata-se de um cilindro com condições de contorno que provocam a reflex˜ao de ondas produzidas por um atuador ou por carregamentos externos. Na aplicação do método da varredura, assumiu-se também que o Tensor de Impedância na seção inicial (esquerda) é conhecido e avançase recursivamente ao longo do comprimento do cilindro até obter o Tensor de Impedância na outra extremidade (direita). Deve-se considerar que na varredura de ida, os carregamentos externos são transportados para a extremidade final na forma de esforços equivalentes como será visto mais adiante. Analogamente à seção anterior, o campo de deslocamentos na extremidade direita pode ser obtido a partir do Tensor de Impedância se são conhecidas as condições de contorno nesta seção. Além disso, o campo de deslocamento numa seção qualquer do cilindro pode ser obtido recursivamente na varredura de volta.

Mais uma vez, é importante destacar que cada camada isotrópica é modelada usando as fórmulas da elasticidade linear, e usando um estado tridimensional de tens˜oes na teoria exata e aproximada, respectivamente. Porém, estas duas teorias podem ser empregadas para qualquer relação raio-espessura e para qualquer quantidade de lâminas isotrópicas, já que nenhuma restrição foi feita com relação a estes parâmetros.

### 4.1

### Solução exata do problema de propagação de ondas em cascas cilíndricas laminadas

### 4.1.1 Meio Homogêneo

Seja o campo de deslocamento de um ponto da casca cilíndrica representado pelo vetor:

$$
\mathbf{u}(r,\theta,z,t) = \begin{bmatrix} u_r \\ u_\theta \\ u_z \end{bmatrix}
$$
 (4-1)

e o vetor tensão na superfície normal à direção radial é definido como:

$$
\mathbf{t}(r,\theta,z,t) = \begin{bmatrix} \tau_{rr} \\ \tau_{r\theta} \\ \tau_{rz} \end{bmatrix}
$$
 (4-2)

O campo de deslocamento pode ser expresso usando a decomposição de Helmholtz, como foi mostrado no Capítulo 2. No entanto, em coordenadas cilíndricas o potencial vetorial  $\psi$  pode ser substituído em função de dois potenciais escalares:

$$
\psi = \nabla \times (\chi \mathbf{e_z}) + \eta \mathbf{e_z}
$$
 (4-3)

Onde  $\mathbf{e}_z$ é o vetor unitário na direção axial. Os potenciais escalares  $\chi$  e  $\eta$ obedecem também a equação  $(2.8)$ .

Então, o campo de deslocamento é reescrito da seguinte forma:

$$
\mathbf{u} = \nabla \varphi + \nabla \times (\chi e_z) + \nabla \times (\eta \mathbf{e_z})
$$
 (4-4)

Nesta parte define-se o vetor  $\phi$  como

$$
\phi = \begin{Bmatrix} \varphi \\ \chi \\ \eta \end{Bmatrix} \tag{4-5}
$$

As equações de onda deste problema em função dos potenciais escalares podem ser escritas como:

$$
\left[\nabla^2 - \frac{1}{c_L^2} \frac{\partial^2}{\partial t^2}\right] \varphi = 0
$$
\n(4-6)

$$
\left[\nabla^2 - \frac{1}{c_T^2} \frac{\partial^2}{\partial t^2}\right] \left\{\chi \atop \eta\right\} = 0
$$
\n(4-7)

Onde, como foi definido no Capítulo 2, $c_L$  e  $c_T$  são as velocidades de onda longitudinal e transversal respectivamente.

O campo de deslocamento pode ser expresso em função dos potenciais escalares:

$$
\mathbf{u} = \mathbf{A} \left[ \phi \right] \tag{4-8}
$$

e o vetor tens˜ao

$$
\mathbf{t} = \mathbf{L} \left[ \mathbf{u} \right] \tag{4-9}
$$

∂r

Onde  $A e$  L são operadores matriciais diferenciais que têm a seguinte forma:

 $\overline{1}$ 

 $\mu \frac{\partial}{\partial x}$ 

$$
\mathbf{A} = \begin{bmatrix} \frac{\partial}{\partial r} & \frac{\partial^2}{\partial z \partial r} & \frac{1}{r} \frac{\partial}{\partial \theta} \\ \frac{1}{r} \frac{\partial}{\partial \theta} & \frac{1}{r} \frac{\partial^2}{\partial z \partial \theta} & -\frac{\partial}{\partial r} \\ \frac{\partial}{\partial z} & -\frac{1}{r} \frac{\partial}{\partial r} (r \frac{\partial}{\partial r}) - \frac{1}{r^2} \frac{\partial^2}{\partial \theta^2} & 0 \end{bmatrix}
$$
(4-10)  

$$
\mathbf{L} = \begin{bmatrix} (\lambda + 2\mu) \frac{\partial}{\partial r} + \frac{\lambda}{r} & \frac{\lambda}{r} \frac{\partial}{\partial \theta} & \lambda \frac{\partial}{\partial z} \\ \frac{\mu}{r} \frac{\partial}{\partial \theta} & \mu (\frac{\partial}{\partial r} - \frac{1}{r}) & 0 \\ \frac{\partial}{\partial \theta} & 0 & \lambda \end{bmatrix}
$$
(4-11)

 $\frac{\partial}{\partial z}$  0  $\mu \frac{\partial}{\partial \eta}$ 

Considerando funções harmônicas da forma:

$$
\phi = \overline{\phi}(r) e^{i (n \theta + k_z z - \omega t)}
$$
\n(4-12)

$$
\mathbf{u} = \overline{\mathbf{u}}(r) e^{i (n\theta + k_z z - \omega t)}
$$
(4-13)

$$
\mathbf{t} = \overline{\mathbf{t}}(r) e^{i (n \theta + k_z z - \omega t)}
$$
 (4-14)

Onde  $n$ é o parâmetro circunferencial,  $k_z$ o número de onda e $\omega$ a frequência definidos na seção 2.2

Substituindo a equação  $(4-12)$  nas equações  $(4-6)$  e  $(4-7)$  obtemos:

$$
\left[\frac{d^2}{dr^2} - \frac{1}{r}\frac{d}{dr} + (k_L^2 - \frac{n^2}{r^2})\right]\overline{\varphi} = 0\tag{4-15}
$$

$$
\left[\frac{d^2}{dr^2} - \frac{1}{r}\frac{d}{dr} + (k_T^2 - \frac{n^2}{r^2})\right] \left\{\frac{\overline{\chi}}{\overline{\eta}}\right\} = 0
$$
\n(4-16)

onde para $\mathbf{j}=\mathbf{L,T}$ 

$$
k_j = \begin{cases} \left(\frac{\omega^2}{c_j^2} - k_z\right)^{\frac{1}{2}}, & \text{se } \frac{\omega}{c_j} \ge k_z\\ i\left(k_z^2 - \frac{\omega^2}{c_j^2}\right)^{\frac{1}{2}}, & \text{outros casos} \end{cases} \tag{4-17}
$$

Estas equações têm a forma da equação diferencial de Bessel. As soluções destas equações podem ser escritas da seguinte forma:

$$
\overline{\phi}(r) = \sum_{\alpha=1}^{2} \Phi_{\alpha}(r) \mathbf{c}_{\alpha}
$$
 (4-18)

Onde

$$
\Phi_{\alpha}(r) = \begin{bmatrix} H_n^{(\alpha)}(k_L r) & 0 & 0 \\ 0 & H_n^{(\alpha)}(k_T r) & 0 \\ 0 & 0 & H_n^{(\alpha)}(k_T r) \end{bmatrix}
$$
(4-19)

 $H_n^1$  e  $H_n^2$  são as funções de Hankel de primeira e segunda classe (Abramowitz & Stegun [35]), respectivamente.  $\mathbf{c}_{\alpha}$  é un vetor de constantes.

Utilizando as funções harmônicas (4-12-4-14) a equação (4-8) fica da seguinte forma:

$$
\overline{\mathbf{u}}\left(r\right) = \overline{\mathbf{A}}\left[\overline{\phi}\right] \tag{4-20}
$$

Ou seja o campo de deslocamento pode ser expresso como a soma de duas componentes:

$$
\overline{\mathbf{u}}(r) = \overline{\mathbf{u}}_1(r) + \overline{\mathbf{u}}_2(r) \tag{4-21}
$$

com:

$$
\overline{\mathbf{u}}_{\alpha}(r) = \overline{\mathbf{A}} \, \mathbf{\Phi}_{\alpha}(r) \mathbf{c}_{\alpha} \tag{4-22}
$$

O vetor tensão,também pode ser reescrito usando as funções harmônicas:

$$
\overline{\mathbf{t}}\left(r\right) = \overline{\mathbf{L}}\left[\overline{\mathbf{u}}\left(r\right)\right] \tag{4-23}
$$

Da mesma forma que o campo de deslocamento, o vetor tensão pode ser expresso como a soma de duas componentes:

$$
\overline{\mathbf{t}}(r) = \overline{\mathbf{t}}_1(r) + \overline{\mathbf{t}}_2(r) \tag{4-24}
$$

com:

$$
\overline{\mathbf{t}}_{\alpha}(r) = \overline{\mathbf{L}} \,\overline{\mathbf{u}}_{\alpha}(r) \tag{4-25}
$$

Os operadores matriciais  $\overline{A}$  e  $\overline{L}$  agora têm a forma:

$$
\overline{\mathbf{A}} = \begin{bmatrix} \frac{d}{dr} & ik_z \frac{d}{dr} & i\frac{n}{r} \\ i\frac{n}{r} & -k_z \frac{n}{r} & -\frac{d}{dr} \\ ik_z & -\frac{1}{r} \frac{d}{dr} \left(r \frac{d}{dr}\right) + \frac{n^2}{r^2} & 0 \end{bmatrix} \tag{4-26}
$$

$$
\overline{\mathbf{L}} = \begin{bmatrix} (\lambda + 2\mu) \frac{d}{dr} + \frac{\lambda}{r} & i\lambda \frac{n}{r} & i\lambda k_z \\ i\mu \frac{n}{r} & \mu(\frac{d}{dr} - \frac{1}{r}) & 0 \\ i\mu k_z & 0 & \mu \frac{d}{dr} \end{bmatrix}
$$
(4-27)

Nesta parte definem-se as matrices  $\underline{\mathbf{A}}_{\alpha}$ ,  $\underline{\mathbf{L}}_{\alpha}$  e  $\tau_{\alpha}$  tal que obedeçam as seguintes relações:

$$
\underline{\mathbf{A}}_{\alpha}(r)\,\boldsymbol{\tau}_{\alpha}(r) = \overline{\mathbf{A}}\,[\,\boldsymbol{\Phi}_{\alpha}(r)\,]\tag{4-28}
$$

$$
\underline{\mathbf{L}}_{\alpha}(r)\,\boldsymbol{\tau}_{\alpha}(r) = \overline{\mathbf{L}}\left[\,\overline{\mathbf{A}}\,\boldsymbol{\Phi}_{\alpha}(r)\,\right] \tag{4-29}
$$

Onde:

$$
\boldsymbol{\tau}_1(r) = diag\left(e^{i\,k_L r}, e^{i\,k_T r}, e^{i\,k_T r}\right) \tag{4-30}
$$

$$
\boldsymbol{\tau}_2(r) = \boldsymbol{\tau}_1^{-1}(r) \tag{4-31}
$$

O objetivo das matrizes  $\pmb{\tau}_\alpha(r)$ é de escalar as funções de Hankel contidas nas matrices  $\underline{\boldsymbol{A}}_{\alpha}(r)$ , assegurando desta forma que as componentes desta matriz fiquem finitas ainda para grandes valores de  $Im (k_L r)$  ou  $Im (k_T r)$  [12]. Os índices  $\alpha = 1$  e  $\alpha = 2$  estão relacionados a ondas que se propagam radialmente na direção externa e interna, respectivamente. As matrices  $\underline{\mathbf{A}}_{\alpha}(r)$  e  $\underline{\mathbf{L}}_{\alpha}(r)$  podem ser consultadas no Apêndice B.

Utilizando as equações (4-28-4-29) pode-se reescrever o campo de deslocamentos e o vetor tensão:

$$
\overline{\mathbf{u}}_{\alpha}(r) = \underline{\mathbf{A}}_{\alpha}(r) \,\boldsymbol{\tau}_{\alpha}(r) \,\mathbf{c}_{\alpha} \tag{4-32}
$$

$$
\overline{\mathbf{t}}_{\alpha}(r) = \underline{\mathbf{L}}_{\alpha}(r) \,\boldsymbol{\tau}_{\alpha}(r) \,\mathbf{c}_{\alpha} \tag{4-33}
$$

O vetor de constantes  $c_{\alpha}$  pode ser eliminado escrevendo:

$$
\overline{\mathbf{u}}_{\alpha}(r) = \mathbf{M}_{\alpha}(r, r_0) \overline{\mathbf{u}}_{\alpha}(r_0)
$$
\n(4-34)

$$
\overline{\mathbf{t}}_{\alpha}(r) = -i\omega \mathbf{Z}_{\alpha}(r)\,\overline{\mathbf{u}}_{\alpha}(r) \tag{4-35}
$$

Onde:

$$
\mathbf{M}_{\alpha}(r,r_0) = \underline{\mathbf{A}}_{\alpha}(r) \,\boldsymbol{\tau}_{\alpha}(r-r_0) \underline{\mathbf{A}}_{\alpha}^{-1}(r_0) \tag{4-36}
$$

$$
\mathbf{Z}_{\alpha}(r) = \frac{i}{\omega} \mathbf{L}_{\alpha}(r) \mathbf{A}_{\alpha}^{-1}(r)
$$
\n(4-37)

A matriz  $\mathbf{M}_{\alpha}(r, r_0)$  relaciona os deslocamentos na posição r com os deslocamentos na posição  $r_0$  das ondas que se propagam na direção radial externa ou oposta. O operador  $\mathbf{Z}_{\alpha}(r)$  é chamado de matriz de impedância local do sólido homogêneo e relaciona o vetor tensão  $t_\alpha(r)$  e o campo de velocidades na superfície cilíndrica de raio r. Nota-se que a matriz  $\mathbf{M}_{\alpha}(r, r_0)$  obedece as seguintes propriedades:

$$
\mathbf{M}_{\alpha}^{-1}(r,r_0) = \mathbf{M}_{\alpha}(r_0,r), \qquad e \qquad \mathbf{M}_{\alpha}(r_0,r_0) = \mathbf{I} \tag{4-38}
$$

### 4.1.2 A Impedância Superficial de uma Lâmina Cilíndrica

A Figura 4.1 mostra uma lâmina cilíndrica de material homogêneo e isotrópico onde  $G_0$  e  $G_1$  representam as impedâncias das superficies interior  $(r = r_0)$  e exterior  $(r = r_1)$  respectivamente. Para  $r = r_0$  tem-se:

$$
\overline{\mathbf{t}}(r_0) = -i \,\omega \, \mathbf{G}_0 \, \overline{\mathbf{u}}(r_0) \tag{4-39}
$$

Nesta parte define-se o tensor de reflexão como o tensor que relaciona as ondas que se propagam na direção radial externa com as ondas que se propagam na direção oposta. Assim, para a superfície interna da lâmina,

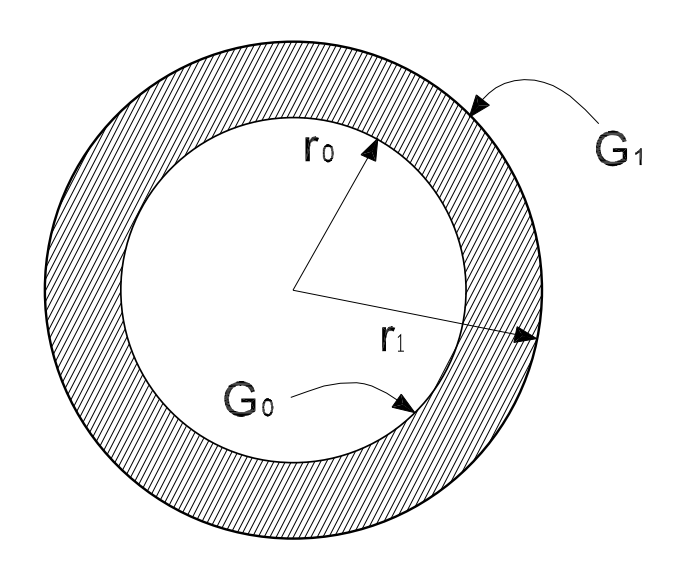

Figura 4.1: Casca Cilíndrica Isotrópica

o tensor de reflexão ${\bf R}_0$ é definido da seguinte forma:

$$
\overline{\mathbf{u}}_1(r_0) = \mathbf{R}_0 \,\overline{\mathbf{u}}_2(r_0) \tag{4-40}
$$

Usando a equação  $(4-21)$  pode-se escrever:

$$
\overline{\mathbf{u}}_2(r_0) = (\mathbf{R}_0 + \mathbf{I})^{-1} \overline{\mathbf{u}}(r_0)
$$
\n(4-41)

O vetor tensão em $\boldsymbol{r}=\boldsymbol{r}_0$ tem a forma:

$$
\overline{\mathbf{t}}(r_0) = -i\omega[\mathbf{Z}_1(r_0)\mathbf{R}_0 + \mathbf{Z}_2(r_0)]\overline{\mathbf{u}}_2(r_0)
$$
\n(4-42)

Substituindo a equação  $(4-41)$  na equação  $(4-42)$  tem-se:

$$
\overline{\mathbf{t}}(r_0) = -i\omega[\mathbf{Z}_1(r_0)\mathbf{R}_0 + \mathbf{Z}_2(r_0)](\mathbf{R}_0 + \mathbf{I})^{-1}\overline{\mathbf{u}}(r_0)
$$
(4-43)

A partir desta equação e da equação (4-39) obtém-se:

$$
\mathbf{G}_0 = [\mathbf{Z}_1(r_0)\mathbf{R}_0 + \mathbf{Z}_2(r_0)](\mathbf{R}_0 + \mathbf{I})^{-1} \tag{4-44}
$$

Desta equação pode-se encontrar a expressão para o tensor de Reflexão  $\mathbf{R}_0$ na superfície interior:

$$
\mathbf{R}_0 = [\mathbf{Z}_1(r_0) - \mathbf{G}_0]^{-1} [\mathbf{G}_0 - \mathbf{Z}_2(r_0)] \tag{4-45}
$$

Na superfície externa da lâmina  $(r = r_1)$  combinando as equações (4-34) e  $(4-40)$  obtém-se:

$$
\overline{\mathbf{u}}_2(r_1) = [\mathbf{I} + \mathbf{H}(r_1)]^{-1} \overline{\mathbf{u}}(r_1)
$$
\n(4-46)

Onde:

$$
\mathbf{H}(r_1) = \mathbf{M}_1(r_1, r_0) \mathbf{R}_0 \mathbf{M}_2(r_0, r_1)
$$
 (4-47)

O tensor  $H(r)$  é o tensor de reflexão generalizada. Pode-se provar que para  $r_0 < r < r_1$ :

$$
\overline{\mathbf{u}}_1(r) = \mathbf{H}(r)\,\overline{\mathbf{u}}_2\,(r) \tag{4-48}
$$

Similarmente pode-se combinar as equações (4-24), (4-35), e (4-44) para obter a expressão para o vetor tensão:

$$
\mathbf{t}(r_1) = -i \,\omega \, \mathbf{G}_1 \, \mathbf{u}(r_1) \tag{4-49}
$$

Onde  $G_1$  é o tensor de Impedância superficial na superfície externa que tem a seguinte forma:

$$
G_1 = [Z_1(r_1)H(r_1) + Z_2(r_1)][I + H(r_1)]^{-1}
$$
(4-50)

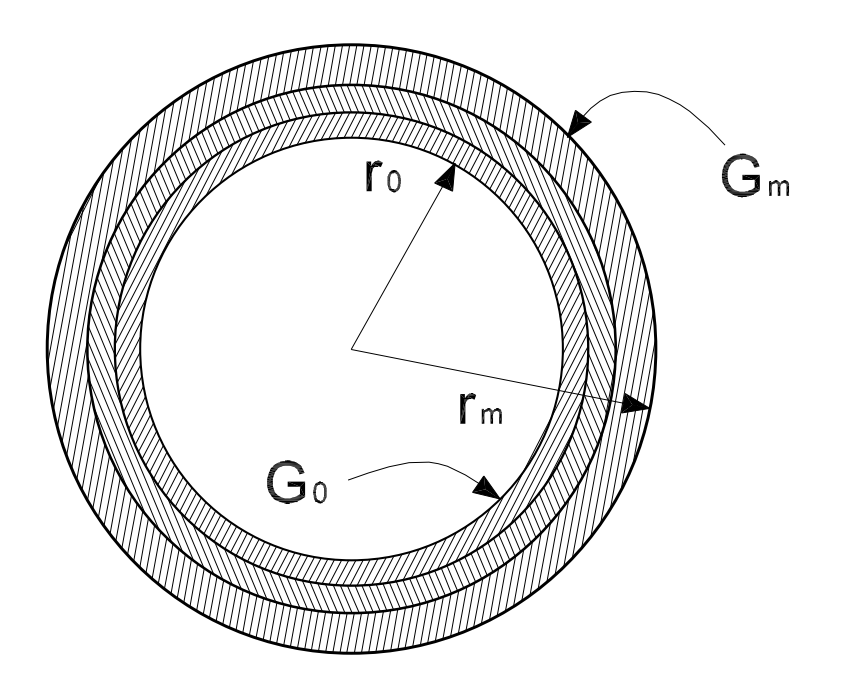

Figura 4.2: Casca Cil´ındrica Laminada

# 4.1.3 Impedância Superficial de uma Casca Cilíndrica Laminada

Os resultados da seção anterior podem ser generalizados para o caso de uma casca cilíndrica laminada. Por exemplo a Figura 4.2 mostra a seção de uma casca cilíndrica infinita de  $m$  lâminas isotrópicas. O objetivo é obter a Impedância  $\mathbf{G}_m$ na superfície externa a partir da Impedância conhecida  $G_0$ . O seguinte algoritmo foi proposto por Braga [16] para calcular a Impedância  $\mathbf{G}_m$ :

Dado  $\mathbf{G}_0, k_z, n$ , e  $\omega$ 

Para  $j = 1$  a m Repetir

$$
\mathbf{R}_{j-1} = -[\mathbf{Z}_{1}^{(j)}(r_{j-1}) - \mathbf{G}_{j-1}]^{-1}(\mathbf{Z}_{2}^{(j)}(r_{j-1}) - \mathbf{G}_{j-1})
$$

$$
\mathbf{H}(r_{j}) = \mathbf{M}_{1}^{(j)}(r_{j}, r_{j-1}) \mathbf{R}_{j-1} \mathbf{M}_{2}^{(j)}(r_{j-1}, r_{j})
$$

$$
\mathbf{G}_{j} = [\mathbf{Z}_{1}^{(j)}(r_{j}) \mathbf{H}(r_{j}) + \mathbf{Z}_{2}^{(j)}(r_{j})][\mathbf{I} + \mathbf{H}(r_{j})]^{-1}
$$

fim

O espectro de frequência das ondas que se propagam livremente no cilindro pode ser obtido a partir do Tensor de Impedância da última lâmina. Estas ondas que se propagam no interior do cilindro estão formadas pela superposição de ondas volumétricas que interagem destrutivamente nas superfícies superior e inferior do cilindro de forma de satisfazer as condições de tensão nulas.

Na última lâmina pode-se estabelecer a seguinte relação:

$$
\overline{\mathbf{t}}\left(r_m\right) = -i\omega \mathbf{G}_m \overline{\mathbf{u}}\left(r_m\right) = 0\tag{4-51}
$$

De onde as soluções não triviais estão condicionadas a:

$$
det(\mathbf{G}_m) = 0 \tag{4-52}
$$

Esta função fornece a equação do espectro de frequência. Todos aqueles pares  $(\omega, k_z)$  para um dado *n* que satisfazem esta equação são os modos de propagação de ondas guiadas num cilindro laminado.

### 4.1.4 Campo de Deslocamento

Uma vez calculada a Impedância $\mathbf{G}_m$  se o vetor de tensões  $\mathbf{t}\left(r_m\right)$ ´e conhecido naquela interface, pode-se calcular o campo de deslocamento nesta interface da seguinte forma:

$$
\overline{\mathbf{u}}\left(r_{m}\right) = \frac{i}{\omega} \mathbf{G}_{m}^{-1} \overline{\mathbf{t}}\left(r_{m}\right) \tag{4-53}
$$

O campo de deslocamento ao longo da espessura do laminado pode ser calculado na varredura de volta:

Repetir para $\rm{j}=m{:}1$ 

$$
\overline{\mathbf{u}}_2(r_j) = [\mathbf{M}_1^{(j)}(r_j, r_{j-1}) \mathbf{R}_{j-1} \mathbf{M}_2^{(j)}(r_{j-1}, r_j) + I]^{-1} \overline{\mathbf{u}}(r_j)
$$
  

$$
\overline{\mathbf{u}}_2(r_{j-1}) = \mathbf{M}_2^{-1(j)}(r_j, r_{j-1}) \overline{\mathbf{u}}_2(r_j)
$$
  

$$
\overline{\mathbf{u}}(r_{j-1}) = (\mathbf{I} + \mathbf{R}_{j-1}) \overline{\mathbf{u}}_2(r_{j-1})
$$

fim

### 4.2 Solução da Equação de Estado

No capítulo anterior foi obtido a Equação de Estado que governa a dinâmica da casca cilíndrica laminada. No entanto, esta equação que está baseada na teoria discreta de Reddy, é uma equação mal condicionada especialmente na faixa de altas frequências. Para superar este inconveniente e obter sua solução, empregou-se uma técnica baseada no método da varredura ou método da imersão invariante [13].

Diferentemente da seção anterior, na qual uma solução analítica do problema de propagação de ondas foi obtida para um cilindro infinito, esta seção trata de cilindros com comprimento finito, portanto com condições de contorno. Estas condições de contorno provocam a reflexão das ondas que são excitadas por um atuador ou por carregamento externo, sendo necessária a definição de uma matriz de reflexão para relacionar os campos de deslocamentos em direções opostas numa seção com variação de Impedância. Além disso é importante destacar que com este método assume-se que o campo de deslocamento pode ser descomposto como a soma de dois campos que estão relacionados a ondas que se propagam ou decaem nos dois sentidos da direção axial do cilindro.

Antes de começar com a solução desta equação indicam-se as propriedades das componentes da matriz de estado  $\bf{A}$  (equação (3-24)).

De acordo as equações (3-28) e (3-29), as matrizes  $N_1, N_2$  e  $U_1$  obedecem as seguintes relaciones:

$$
\mathbf{N}_2 = \mathbf{N}_2^H
$$

$$
\mathbf{N}_1 = -\mathbf{U}_1^H
$$

Além disso, a matriz  $V_1$  é sempre real e simétrica.

A partir destas relações pode-se facilmente demonstrar que as componentes

da matriz de estado obedecem as seguintes propriedades:

$$
\mathbf{A}_{12}^{H} = \mathbf{A}_{12}
$$

$$
\mathbf{A}_{21}^{H} = \mathbf{A}_{21}
$$

$$
\mathbf{A}_{22} = -\mathbf{A}_{11}^{H}
$$

Onde, mais uma vez, o termo  $H$  indica a transposta de Hermite.

A partir das propriedades indicadas anteriormente demonstra-se que a matriz de estado A possui a seguinte propriedade:

$$
\mathbf{T} \mathbf{A} \mathbf{T}^{H} = -\mathbf{A}^{H} \qquad \text{onde} \qquad \mathbf{T} = \begin{bmatrix} 0 & \mathbf{I} \\ -\mathbf{I} & 0 \end{bmatrix} \tag{4-54}
$$

Como consequência desta propriedade os autovalores de  $A$  aparecem em pares com sinais contrários. Portanto, os autovalores de A, cujas partes imaginárias são os números de onda dos modos guiados na direção axial, podem ser sempre separados em dois grupos. O primeiro grupo está associado com ondas que se propagam ou são atenuadas na direção positiva de  $z$ , e o outro com ondas que se propagam ou s˜ao atenuadas no sentido negativo de z.

Desta forma a matriz de estado pode ser sempre descomposta em função de seus autovalores e autovetores:

$$
\mathbf{A} = \begin{bmatrix} \mathbf{A}_1 & \mathbf{A}_2 \\ \mathbf{L}_1 & \mathbf{L}_2 \end{bmatrix} \begin{bmatrix} \mathbf{\Lambda} & 0 \\ 0 & -\mathbf{\Lambda} \end{bmatrix} \begin{bmatrix} \mathbf{A}_1 & \mathbf{A}_2 \\ \mathbf{L}_1 & \mathbf{L}_2 \end{bmatrix}^{-1}
$$
(4-55)

Onde  $\Lambda$  é a matriz diagonal que contém os autovalores de  $A$ , que se encontram no segundo e terceiro quadrante do plano complexo, incluindo o eixo positivo e excluindo o eixo negativo dos imaginários. Esta ordenação garante que estes autovalores correspondam fisicamente a ondas que se propagam (autovalores imaginários) ou são exponencialmente atenuadas (autovalores com parte real não nula).  $A_1, A_2, L_1, L_2$  são matrizes obtidas a partir da reordena¸c˜ao dos autovetores da matriz de estado de acordo com a posição de seus autovalores.

A matriz de estado pode, então, ser reescrita da seguinte forma:

$$
\begin{bmatrix} \mathbf{A}_{11} & \mathbf{A}_{12} \\ \mathbf{A}_{21} & -\mathbf{A}_{11}^H \end{bmatrix} = \begin{bmatrix} \mathbf{I} & \mathbf{I} \\ \mathbf{X}_1 & \mathbf{X}_2 \end{bmatrix} \begin{bmatrix} \mathbf{k}_1 & 0 \\ 0 & \mathbf{k}_2 \end{bmatrix} \begin{bmatrix} \mathbf{I} & \mathbf{I} \\ \mathbf{X}_1 & \mathbf{X}_2 \end{bmatrix}^{-1}
$$
(4-56)

Onde $\mathbf I$  é a matriz identidade e:

$$
\mathbf{X}_1 = \mathbf{L}_1 \mathbf{A}_1^{-1}, \qquad \mathbf{X}_2 = \mathbf{L}_2 \mathbf{A}_2^{-1} \tag{4-57}
$$

$$
\mathbf{k}_1 = \mathbf{A}_1 \Lambda \mathbf{A}_1^{-1} \qquad \mathbf{k}_2 = -\mathbf{A}_2 \Lambda \mathbf{A}_2^{-1} \tag{4-58}
$$

A partir da equação (4-56), a Equação de Estado (3-22) pode ser escrita da seguinte forma:

$$
\frac{d}{dz} \begin{Bmatrix} \mathbf{u}_1 \\ \mathbf{u}_2 \end{Bmatrix} = \begin{bmatrix} \mathbf{k}_1 & 0 \\ 0 & \mathbf{k}_2 \end{bmatrix} \begin{Bmatrix} \mathbf{u}_1 \\ \mathbf{u}_2 \end{Bmatrix} + \begin{Bmatrix} \mathbf{p}_1 \\ \mathbf{p}_2 \end{Bmatrix}
$$
(4-59)

Onde:

$$
\begin{Bmatrix} \mathbf{u}_1 \\ \mathbf{u}_2 \end{Bmatrix} = \begin{bmatrix} \mathbf{I} & \mathbf{I} \\ \mathbf{X}_1 & \mathbf{X}_2 \end{bmatrix}^{-1} \begin{Bmatrix} \mathbf{u} \\ \mathbf{m} \end{Bmatrix}
$$
(4-60)

e

$$
\begin{Bmatrix} \mathbf{p}_1 \\ \mathbf{p}_2 \end{Bmatrix} = \begin{bmatrix} \mathbf{I} & \mathbf{I} \\ \mathbf{X}_1 & \mathbf{X}_2 \end{bmatrix}^{-1} \begin{Bmatrix} 0 \\ \mathbf{F}_0 \end{Bmatrix}
$$
 (4-61)

Nota-se neste ponto que a equação de estado foi desacoplada em duas equações e estas podem ser resolvidas independentemente

A solução geral deste sistema de equações será portanto:

$$
\mathbf{u}_1(z) = \mathbf{M}_1(z)\mathbf{u}_1(0) + (\mathbf{M}_1(z) - \mathbf{I})\,\mathbf{k}_1^{-1}\mathbf{p}_1\tag{4-62}
$$

$$
\mathbf{u}_2(z) = \mathbf{M}_2(z)\mathbf{u}_2(0) + (\mathbf{M}_2(z) - \mathbf{I})\,\mathbf{k}_2^{-1}\mathbf{p}_2\tag{4-63}
$$

onde:

$$
\mathbf{M}_1(z) = e^{\mathbf{k}_1 z} \qquad \mathbf{M}_2(z) = e^{\mathbf{k}_2 z} \qquad (4-64)
$$

Nesta parte se introduz a matriz de reflexão na extremidade inicial do cilindro onde o campo de deslocamento associado a ondas na direção positiva de  $z$  é relacionado ao campo de deslocamento associado com ondas na direção negativa através da matriz de reflexão como mostrado na Figura 4.3.

$$
\mathbf{u}_1(0) = \mathbf{R} \mathbf{u}_2(0) \tag{4-65}
$$

Onde R é a matriz de reflexão da extremidade do cilindro.

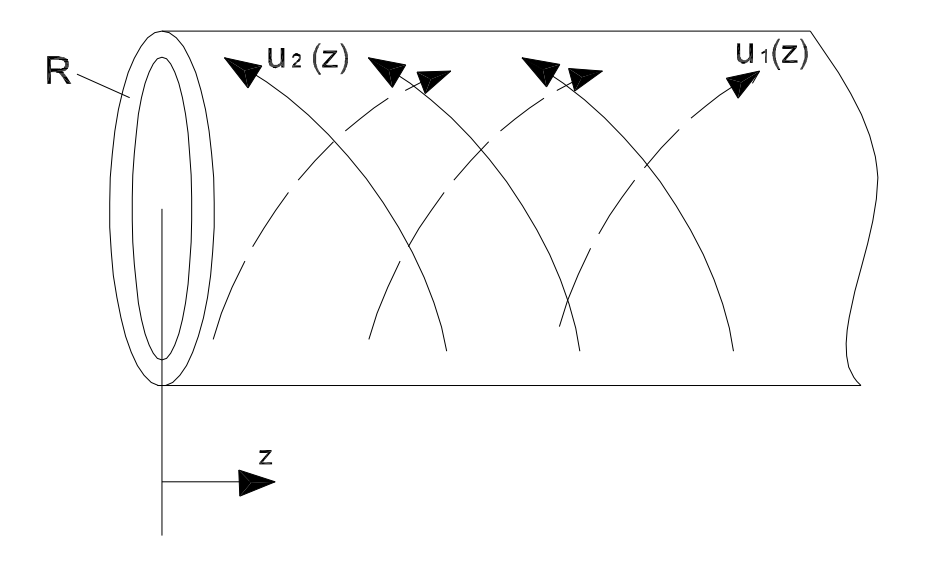

Figura 4.3: Matriz de Reflexão na extremidade livre de um cilindro

### 4.2.1 Tensor de Impedância

Combinando as equações  $(4-60)$ ,  $(4-64)$  e  $(4-65)$  pode-se obter as seguintes equações:

$$
\mathbf{u}(z) = [\mathbf{M}_1(z) \mathbf{R} \mathbf{M}_2^{-1}(z) + \mathbf{I}] \mathbf{u}_2(z)
$$
(4-66)

$$
\mathbf{m}(z) = -i\,\omega[\mathbf{Z}_1\mathbf{M}_1(z)\mathbf{R}\mathbf{M}_2^{-1}(z) + \mathbf{Z}_2]\mathbf{u}_2(z) \tag{4-67}
$$

Explicitando  $\mathbf{u}_2(z)$  da equação (4-66) e substituindo na equação (4-67) obtém-se:

$$
\mathbf{m}(z) = -i\,\omega[\mathbf{Z}_1\mathbf{M}_1(z)\mathbf{R}\mathbf{M}_2^{-1}(z) + \mathbf{Z}_2][\mathbf{M}_1(z)\,\mathbf{R}\,\mathbf{M}_2^{-1}(z) + \mathbf{I}]^{-1}\mathbf{u}(z) \tag{4-68}
$$

Onde define-se o tensor de Impedância como:

$$
G(z) = [\mathbf{Z}_1 \mathbf{M}_1(z) \mathbf{R} \mathbf{M}_2^{-1}(z) + \mathbf{Z}_2] [\mathbf{M}_1(z) \mathbf{R} \mathbf{M}_2^{-1}(z) + \mathbf{I}]^{-1}
$$
(4-69)

e o Tensor de Rigidez como:

$$
\mathbf{K}(z) = [\mathbf{X}_1 \mathbf{M}_1(z) \mathbf{R} \mathbf{M}_2^{-1}(z) + \mathbf{X}_2] [\mathbf{M}_1(z) \mathbf{R} \mathbf{M}_2^{-1}(z) + \mathbf{I}]^{-1} \tag{4-70}
$$

Onde a relação entre  $\mathbf{Z}$  e  $\mathbf{X}$  é dado por:

$$
\mathbf{Z}_{\alpha} = \frac{i}{\omega} \mathbf{X}_{\alpha} \tag{4-71}
$$

O Tensor de Impedância e o Tensor de Rigidez relacionam as forças generalizadas e as velocidades, e as forças generalizadas e os deslocamentos, respectivamente. Estes tensores dependem das condições de contorno e representam a impedância e a rigidez de um trecho do cilindro entre  $z = 0$  e uma posição  $z$  qualquer. A solução apresentada para o Tensor Impedância aplica-se a cilindros laminados sem variações de geometria na direção axial do cilindro, nem carregamentos externos. Além disso, com esta solução só ´e poss´ıvel, at´e agora, determinar o campo de deslocamento na extremidade do cilindro.

O método proposto neste trabalho para obter a solução da equação de estado de cilindros com carregamentos externos e variações de geometria na espessura do cilindro baseia-se no método de Riccati, que tem como objetivo determinar recursivamente o Tensor de Impedˆancia na extremidade final do cilindro a partir do conhecimento do Tensor de Impedância na extremidade inicial. Por exemplo, se a extremidade inicial do cilindro estiver engastada o Tensor Impedância é infinito, tratando-se de uma extremidade livre ele assume o valor zero. Entre estes dois limites existe uma infinidade de possibilidades.

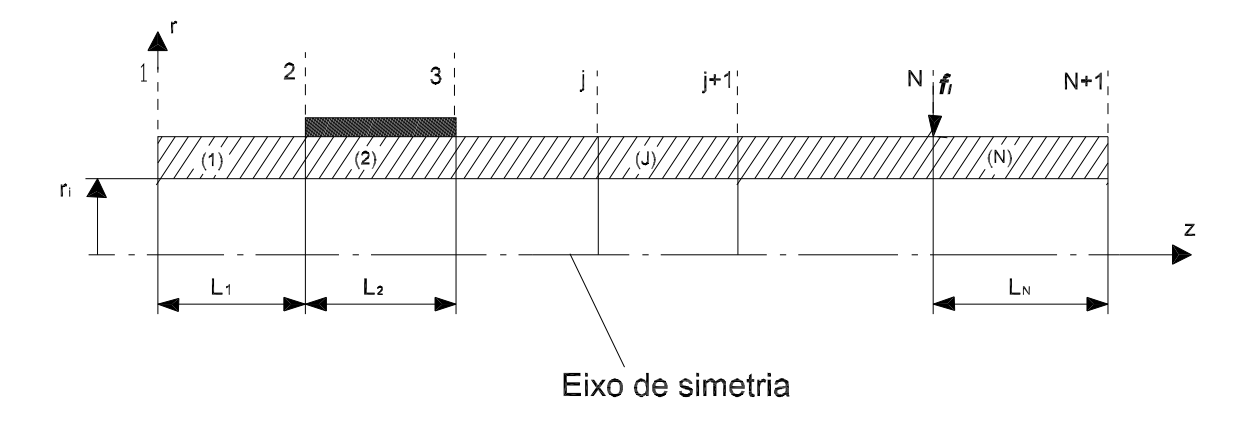

Figura 4.4: Varredura de ida

No caso de cilindros onde a geometria varia ao longo do comprimento e existem carregamentos externos, torna-se necess´ario determinar as matrizes de reflexão nas interfaces de cada seção e contabilizar a influência dos carregamentos aplicados. Além disso, para possibilitar as operações matriciais entre cilindros de espessuras diferentes empregou-se algumas rotinas de transformação entre trechos de espessuras diferentes. Detalhes de este procedimento podem ser encontrados em Gama [17].

O seguinte algoritmo foi proposto para calcular o Tensor de Impedância e a força generalizada equivalente no extremo final do cilindro. Este algoritmo foi adaptado a partir do algoritmo proposto por Braga [16] e Gamma [17] para vigas piezoelétricas. As interfaces entre partes homogêneas são numeradas com j que vão desde 1 ate  $N+1$  como é mostrado na Figura 4.4. Neste algoritmo o super-índice indica a posição de um trecho homogêneo do cilindro e o sub-índice indica uma interface.  $f_I$  representa uma força concentrada.

Dados  $\omega$ ,  $\mathbf{G}_1$ , *n*, and  $f_1$ :

Repetir para  $j=1$  a N:

$$
\mathbf{R}_{j} = -(\mathbf{Z}_{1}^{j} - \mathbf{G}_{j})^{-1}(\mathbf{Z}_{2}^{j} - \mathbf{G}_{j})
$$
\n
$$
\mathbf{S}_{j} = -\frac{i}{\omega}(\mathbf{Z}_{1}^{j} - \mathbf{G}_{j})^{-1}
$$
\n
$$
\mathbf{H}_{j+1} = \mathbf{M}_{1}^{j}(\mathbf{L}_{j})\mathbf{R}_{j}(\mathbf{M}_{2}^{j}(\mathbf{L}_{j}))^{-1}
$$
\n
$$
\mathbf{G}_{j+1} = (\mathbf{Z}_{1}^{j}\mathbf{H}_{j+1} + \mathbf{Z}_{2}^{j})(\mathbf{H}_{j+1} + \mathbf{I})^{-1}
$$
\n
$$
\mathbf{h}_{j+1} = -i\omega(\mathbf{G}_{j+1} - \mathbf{Z}_{1}^{j})\mathbf{M}_{1}^{j}(\mathbf{L}_{j})
$$
\n
$$
\mathbf{f}_{j+1} = -\mathbf{h}_{j+1}\mathbf{f}_{j} - \mathbf{f}_{j+1}
$$

Fim

Ao final da varredura tem-se:

$$
\mathbf{m}_{N+1} = -i\omega \mathbf{G}_{N+1} \mathbf{u}_{N+1} - \mathbf{f}_{N+1} \tag{4-72}
$$

Onde  $\mathbf{m}_{N+1}$  e  $\mathbf{u}_{N+1}$  são as forças generalizadas e o campo de deslocamentos no extremidade direita do cilindro.

Conhecendo as condições de contorno na extremidade final do cilindro pode-se obter o campo de deslocamento nesta seção. Por exemplo se a extremidade estiver livre $\left(m_{N+1}=0\right)$ então o campo de deslocamento pode ser calculado da seguinte forma:

$$
\mathbf{u}_{N+1} = \frac{i}{\omega} \mathbf{G}_{N+1}^{-1} \mathbf{f}_{N+1}
$$
 (4-73)

## 4.2.2 Campo de deslocamento

Para calcular o campo de deslocamento ao longo do cilindro empregouse o seguinte algoritmo chamado de varredura de volta:

Repetir para  $j = N a 1$ 

$$
\mathbf{u}_{2(j+1)} = (\mathbf{I} + \mathbf{H}_{j+1})^{-1} (\mathbf{u}_{j+1} - \mathbf{M}_1^j(L_j) \mathbf{S}_j \mathbf{f}_j)
$$
  

$$
\mathbf{u}_j = (\mathbf{I} + \mathbf{R}_j) (\mathbf{M}_2^j(L_j))^{-1} \mathbf{u}_{2(j+1)} + \mathbf{S}_j \mathbf{f}_j
$$

Fim

Na varredura de volta, se for preciso, podem ser empregados aqueles procedimentos para realizar a transição entre trechos de espessuras diferentes.